#### Breve Introducción a Pilas y Colas Tarea 5, Programación Avanzada II

Rolando Rojo Rodríguez.

March 4, 2015

K ロ ▶ K @ ▶ K 할 ▶ K 할 ▶ | 할 | © 9 Q @

En ciencias de la computación, una pila o LIFO (Last in, First Out) es un tipo abstracto de datos que sirve como una colección de elementos. Este nombre hace alusión a las pilas físicas (ej. pilas de platos), con dos operadores principales:

K ロ ▶ K @ ▶ K 할 > K 할 > 1 할 > 1 이익어

En ciencias de la computación, una pila o LIFO (Last in, First Out) es un tipo abstracto de datos que sirve como una colección de elementos. Este nombre hace alusión a las pilas físicas (ej. pilas de platos), con dos operadores principales:

**KORKA SERKER ORA** 

 $(i)$  push.- Añade un elemento al final colección.

En ciencias de la computación, una pila o LIFO (Last in, First Out) es un tipo abstracto de datos que sirve como una colección de elementos. Este nombre hace alusión a las pilas físicas (ej. pilas de platos), con dos operadores principales:

- $(i)$  push.- Añade un elemento al final colección.
- $(iii)$  pop.- Remueve el último elemento anãdido a la colección.

En ciencias de la computación, una pila o LIFO (Last in, First Out) es un tipo abstracto de datos que sirve como una colección de elementos. Este nombre hace alusión a las pilas físicas (ej. pilas de platos), con dos operadores principales:

- $(i)$  push.- Añade un elemento al final colección.
- $(iii)$  pop.- Remueve el último elemento anãdido a la colección.

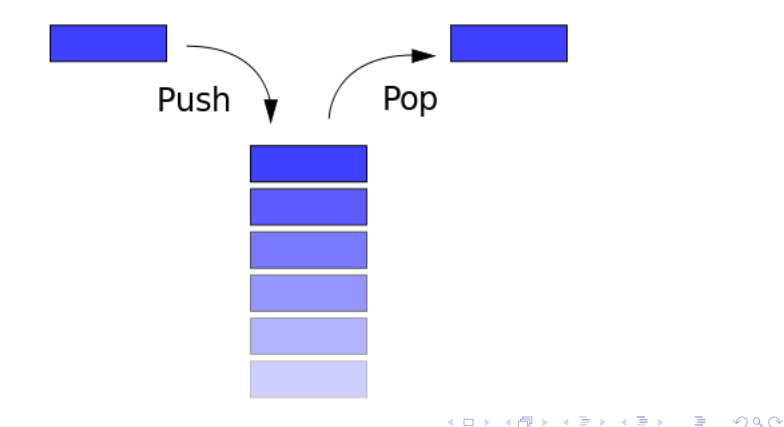

En lenguajes de alto nivel, una pila puede ser fácilmente implementada a través de un arreglo o una lista ligada.

KO K K Ø K K I K I LA LI I LA V K K LI LA LI I LA V K K LI LA LI LA LI LA LI LA LI LA LI LA LI LA LI LA LI LA

En lenguajes de alto nivel, una pila puede ser fácilmente implementada a través de un arreglo o una lista ligada.

En la librería STL se implementa sobre una cola de doble fin (*deque*). De tal manera que todos sus métodos son llamadas a los métodos de este  $último$ . Está implementado en base a templates por lo que es posible declarar pilas de un gran número de tipos de elementos. Usando la librería  $STL$ , las pilas se declaran como:

4 D > 4 P + 4 B + 4 B + B + 9 Q O

 $stack < t > mustack$ :

donde t puede ser int, char, float, vector, etc.

Además de los métodos mencionados ( $push()$  y  $pop()$ ) las pilas cuentan con otros métodos y operadores. A continuación se listan algunos de ellos:

K ロ ▶ K @ ▶ K 할 > K 할 > 1 할 > 1 이익어

Además de los métodos mencionados ( $push()$  y  $pop()$ ) las pilas cuentan con otros métodos y operadores. A continuación se listan algunos de ellos:

 $*$  empty().- Regresa True si la pila está vacía, False en otro caso.

Además de los métodos mencionados ( $push()$  y  $pop()$ ) las pilas cuentan con otros métodos y operadores. A continuación se listan algunos de ellos:

 $*$  empty().- Regresa True si la pila está vacía, False en otro caso.

**K ロ ▶ K @ ▶ K 할 X X 할 X 및 할 X X Q Q O** 

 $*$  size() - Regresa el tamaño de la pila.

Además de los métodos mencionados ( $push()$  y  $pop()$ ) las pilas cuentan con otros métodos y operadores. A continuación se listan algunos de ellos:

- \* empty().- Regresa True si la pila está vacía, False en otro caso.
- $*$  size().- Regresa el tamaño de la pila.
- $*$  back().- Regresa el último elemento de la pila (modo sólo lectura).

Además de los métodos mencionados ( $push()$  y  $pop()$ ) las pilas cuentan con otros métodos y operadores. A continuación se listan algunos de ellos:

- \* empty().- Regresa True si la pila está vacía, False en otro caso.
- $*$  size() Regresa el tamaño de la pila.
- $*$  back().- Regresa el último elemento de la pila (modo sólo lectura).

4 D > 4 P + 4 B + 4 B + B + 9 Q O

 $*$  top().- Regresa el primer elemento de la pila (modo sólo lectura)

Además de los métodos mencionados ( $push()$  y  $pop()$ ) las pilas cuentan con otros métodos y operadores. A continuación se listan algunos de ellos:

- \* empty().- Regresa True si la pila está vacía, False en otro caso.
- \*  $size()$  Regresa el tamaño de la pila.
- $*$  back().- Regresa el último elemento de la pila (modo sólo lectura).
- $*$  top().- Regresa el primer elemento de la pila (modo sólo lectura)
- \*  $x == y$ .-Regresa True ssi el tamaño y los elementos de x e y son iguales.

4 D > 4 P + 4 B + 4 B + B + 9 Q O

Además de los métodos mencionados ( $push()$  y  $pop()$ ) las pilas cuentan con otros métodos y operadores. A continuación se listan algunos de ellos:

- \* empty().- Regresa True si la pila está vacía, False en otro caso.
- $*$  size().- Regresa el tamaño de la pila.
- $*$  back().- Regresa el último elemento de la pila (modo sólo lectura).
- $*$  top().- Regresa el primer elemento de la pila (modo sólo lectura)
- \*  $x == y$ .-Regresa True ssi el tamaño y los elementos de x e y son iguales.

4 D > 4 P + 4 B + 4 B + B + 9 Q O

- $* x < y$ . Regresa True ssi x es lexicográficamente menor que y
- $*$  etc...

# Colas

Las colas son un tipo de contenedor abstracto de datos, específicamente diseñado para operar en contexto FIFO (First In, First Out). Donde los elementos son insertados en uno de los extremos del contenedor y extraídos del otro.

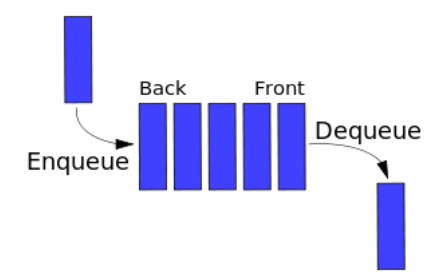

De igual forma que las pilas, las colas se implementan en la librería STL en un contenedor deque en base a templates. La declaración se hace como

K ロ ▶ K @ ▶ K 할 ▶ K 할 ▶ | 할 | © 9 Q @

```
queue \langle t \rangle myqueue;
```
Además de los métodos mencionados ( $push()$  y  $pop()$ ) las pilas cuentan con otros métodos y operadores. A continuación se listan algunos de ellos:

K ロ ▶ K @ ▶ K 할 > K 할 > 1 할 > 1 이익어

Además de los métodos mencionados ( $push()$  y  $pop()$ ) las pilas cuentan con otros métodos y operadores. A continuación se listan algunos de ellos:

- $*$  empty().- Regresa True si la cola está vacía, False en otro caso.
- \* size().- Regresa el tamaño de la cola.
- $*$  back().- Regresa el último elemento de la cola (modo sólo lectura).
- $*$  top().- Regresa el primer elemento de la cola (modo sólo lectura)
- \*  $x == y$ .-Regresa True ssi el tamaño y los elementos de x e y son iguales.

4 D > 4 P + 4 B + 4 B + B + 9 Q O

- $* x < y$ . Regresa True ssi x es lexicográficamente menor que y
- $*$  etc...